## **Installateur d'applications i-MSCP**

- [Script d'installation de paquet \(défaut\)](https://wiki.i-mscp.net/doku.php?id=fr:start:howto:package_installation_script)
- [Créer un script externe](https://wiki.i-mscp.net/doku.php?id=fr:start:howto:package_external_scripts)
- [Créer un export \(dump\) SQL](https://wiki.i-mscp.net/doku.php?id=fr:start:howto:package_sql_dump)
- [Prérequis du paquet](https://wiki.i-mscp.net/doku.php?id=fr:start:howto:package_requirements)
- [Fichier XML du paquet](https://wiki.i-mscp.net/doku.php?id=fr:start:howto:package_xml_files)
- [Guide rapide du paquet](https://wiki.i-mscp.net/doku.php?id=fr:start:howto:package_short_manual)
- [Guide complet du paquet](https://wiki.i-mscp.net/doku.php?id=fr:start:howto:package_full_manual)

From: <https://wiki.i-mscp.net/>- **i-MSCP Documentation**

Permanent link: **<https://wiki.i-mscp.net/doku.php?id=fr:packages>**

Last update: **2013/09/12 22:10**

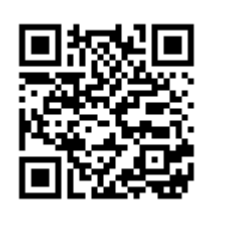